# **GDM Help File**

## **Fat Cat**

Fat Cat est une machine à sous de 5 rouleaux avec Fonction Parties Gratuites et Partie Bonus pour booster vos gains Pendant la partie standard, l'objectif est d'obtenir une combinaison gagnante de symboles sur n'importe laquelle de 20 lignes. Les paiements dépendent du nombre de pièces jouées et de la combinaison gagnante de symboles obtenue. Le taux de redistribution est de 96,586%.

#### **FONCTION PARTIES GRATUITES**

Remportez une fonction Parties Gratuites lorsqu'au moins 3 Signe Dollar apparaissent de gauche à droite

10 parties gratuites sont attribuées, pendant lesquelles tous les prix (hormis la partie bonus) sont triplés La fonction peut être redéclenchée

Les Parties Gratuites sont jouées en fonction des lignes et des mises du jeu déclencheur Les gains des parties gratuites sont ajoutés aux gains des lignes de paiement et aux gains scatter

### **Partie Bonus**

La partie bonus est octroyée lorsque le Gros chat apparaît sur les rouleaux 1 et 5 Pour remporter le prix affiché, obtenez des récompenses identiques, quelles qu'elles soient Si un multiplicateur est révélé, les prix gagnants sont multipliés par le chiffre affiché Si plus d'un multiplicateur est révélé, ces multiplicateurs se cumulent avant de majorer le prix gagné Vous pouvez obtenir un multiplicateur de 5x max

Gagnez jusqu'à 500 fois votre mise déclencheuse

Il est possible de déclencher la partie bonus pendant la partie « Fonction Parties Gratuites » Les gains générés par la partie bonus sont ajoutés aux gains sur ligne et aux gains Scatters

### **Règles Du Jeu**

Jouez 20 lignes Les paiements sont effectués en fonction du tableau des paiements Les gains des lignes de paiement sont multipliés par le montant de la mise Les gains Scatter sont multipliés par le montant total misé Les gains Scatter sont ajoutés aux gains des lignes de paiement Tous les gains commencent à partir du rouleau le plus à gauche et sont payés de gauche à droite sur les rouleaux consécutifs compris les symboles Signe Dollar scatter Le gain le plus élevé uniquement sur chaque ligne de paiement sélectionnée Les gains sur différentes lignes de paiement s'ajoutent

Gros chat remplace tous les symboles excepté le Signe Dollar scatter Seul le plus gros gain scatter du tour sera payé Les lots sont payés conformément à la table de paiement disponible à l'interface de jeu. Toute partie en cours depuis plus de 24 heures sera annulée, et la mise correspondante sera remboursée. Toute panne rend les paiements et les parties nuls et non avenus

**Comment Jouer** 

1: Choisissez votre mise 2: LANCEZ

**Boutons De L'écran Du Jeu Principal:** 

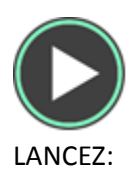

LANCEZ: Permet de lancer les rouleaux.

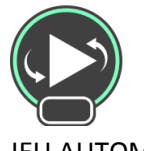

JEU AUTOMATIQUE: Quand au moins une PARTIE AUTOMATIQUE est sélectionnée, le bouton LANCER affiche le nombre de PARTIES AUTOMATIQUES à jouer.

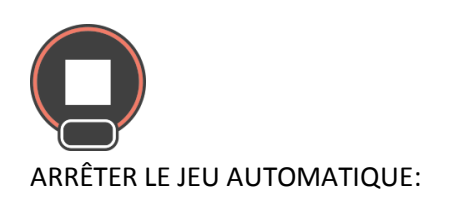

ARRÊTER LE JEU AUTOMATIQUE: Une fois que le jeu automatique commence, le bouton LANCER se transforme en bouton ARRÊTER JEU AUTO et le nombre de PARTIES AUTOMATIQUES restantes sera affiché sur le bouton LANCEZ.

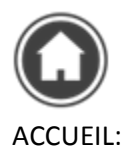

ACCUEIL: Permet d'accéder au menu du casino

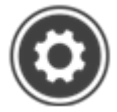

PARAMÈTRES: Permet d'ouvrir la page PARAMÈTRES pour accéder aux options LIGNES, MISE, et JEU AUTOMATIQUE

#### **Boutons De La Page Des Paramètres:**

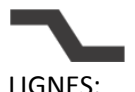

LIGNES: Les lignes ne peuvent pas être réglées. Ce jeu est fixé à 20 lignes.

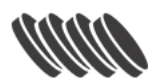

MISE: Permet de modifier la MISE par LIGNE. Le curseur permet d'augmenter ou de diminuer la MISE.

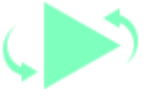

JEU AUTOMATIQUE: Permet de lancer automatiquement les rouleaux plusieurs fois d'affilée. Le curseur permet d'augmenter ou de diminuer le nombre de jeux auto. Le nombre de jeux auto disponibles varie entre 0 et 100.

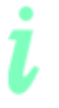

INFOS: Permet d'accéder aux prix attribués selon les combinaisons gagnantes de symboles. Permet également d'accéder aux règles du jeu.

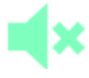

MUET: Permet de désactiver tous les effets sonores du jeu

#### **Raccourcis clavier:**

Barre d'espace: Appuyer sur la barre d'espace lancera Spin

Pendant le jeu, toutes vos informations sont affichées dans les champs suivants :

- Solde : Somme totale disponible sur votre compte
- Mise totale : Somme totale misée.
- Gain : Somme gagnée lors du tour